# **Regulamin II promocji "Profil Wynurzenia w Plusie"**

# **Opis aktywacji Profilu:**

- 1. Promocja "Profil Wynurzenia w Plusie" ("Profil") jest oferowana przez Polkomtel S.A.<sup>1</sup> i skierowana do Użytkowników<sup>2</sup> , którzy korzystają z taryfy Twój Profil ("**Użytkownicy**"). Promocja trawa od dnia 15 czerwca 2009 r. do odwołania.
- 2. W ramach Profilu, po jego aktywacji zgodnie z zasadami określonymi w pkt 4 Użytkownik otrzyma:
	- a. za pomocą wiadomości SMS link do strony z której może ściągnąć na swój aparat telefoniczny kontent w postaci tapety "Wynurzenia w Plusie"("**Kontent**"), oraz
	- b. możliwość skorzystania z promocji "Darmowe Minuty do Plusa" na zasadach określonych w regulaminie promocji "Darmowe Minuty do Plusa".

Wiadomość SMS z linkiem do Kontentu zostanie wysłana najpóźniej w ciągu 72 godzin od momentu Aktywacji Profilu. Kontent można ściągnąć na aparat telefoniczny z funkcją transmisji danych. Szczegółowa informacja o liście modeli aparatów telefonicznych obsługujących Kontent dostępna jest na stronie www.simplus.pl

- 3. Aby aktywować Profil Użytkownik musi spełnić łącznie następujące warunki:
	- a. musi posiadać dodatnią wartość swojego konta (minimum 1,50 zł z VAT);
	- b. konto musi znajdować się w okresie ważności dla usług i połączeń wychodzących (**"aktywność konta"**);
	- c. nie może mieć aktywnego na koncie promocji "Profil Tanio do Plusa" lub promocji "Profil Tanio do Wszystkich".
- 4. Aktywacja Profilu odbywa się według następujących zasad ("**Aktywacja Profilu**"):
	- a. aby Aktywować Profil Użytkownik musi wpisać w swoim telefonie krótki kod: **\*136\*11\*52#** i nacisnąć przycisk "zadzwoń" (z numeru, dla którego ma być aktywowany Profil). Opłata za aktywację Profilu wynosi 1,50 zł (z VAT) i jest pobierana z konta Użytkownika z chwilą Aktywacji Profilu;
	- b. Aktywacja Profilu na koncie Użytkownika nastąpi najpóźniej w ciągu 24 godzin od momentu otrzymania przez Polkomtel S.A. krótkiego kodu, o którym mowa w lit. a. powyżej;
	- c. Użytkownik zostanie powiadomiony zwrotną wiadomością SMS o Aktywacji Profilu na jego koncie;
	- d. momentem Aktywacji Profilu jest dzień i godzina, kiedy Polkomtel S.A. wysłał do Użytkownika zwrotną wiadomość SMS potwierdzającą Aktywację Profilu na jego koncie. Moment wysłania wiadomości SMS z dokładnością co do minuty wysyłki można sprawdzić w szczegółach wiadomości SMS potwierdzającej Aktywację Profilu.

# **Zasady korzystania z Profilu:**

-

- 5. Zasady korzystania z aktywowanego Profilu:
	- a. od momentu wysłania przez Polkomtel S.A. do Użytkownika zwrotnej wiadomości SMS potwierdzającej Aktywację Profilu,
	- b. Profil będzie aktywny przez cały czas, gdy konto Użytkownika będzie aktywne. Cyklicznie co 744 godziny od momentu Aktywacji Profilu Polkomtel S.A. będzie sprawdzał czy konto Użytkownika jest aktywne. W przypadku, gdy konto Użytkownika nie będzie aktywne, Profil zostanie automatycznie dezaktywowany. Aby ponownie korzystać z Profilu, należy dokonać ponownej Aktywacji Profilu według zasad określonych w pkt. 3 i 4 Regulaminu. Ponowna Aktywacja Profilu podlega opłacie określone w pkt 4 lit. a;
	- c. w dowolnym momencie Użytkownik ma możliwość sprawdzenia za pomocą krótkiego kodu: **\*136#** i wciśnięcie przycisku "zadzwoń", jaki Profil ma aktywowany;
	- d. jednorazowo Użytkownik na swoim koncie może aktywować tylko jeden rodzaj profilu oferowanego przez Polkomtel S.A. dla Użytkowników taryfy Twój Profil.
- 6. Zasady zmiany Profilu przez Użytkownika:
	- a. aby dokonać zmiany Profilu Użytkownik musi dezaktywować Profil poprzez wpisanie w swoim telefonie krótkiego kodu: \*136\*00\*52# i wciśnięcie przycisku "zadzwoń" (z numeru, dla którego ma być dezaktywowany Profil), a następnie aktywować inny profil oferowany przez Polkomtel S.A. dla Użytkowników taryfy Twój Profil według zasad określonych we właściwym regulaminie;
	- b. dezaktywacja Profilu przez Użytkownika nie jest obciążona dodatkową opłatą;
	- c. w przypadku, gdy Użytkownik skorzysta z promocji "Darmowe Minuty do Plusa", o której mowa w pkt 2 lit. b, zmiana Profilu na inny profil, możliwa jest z chwilą wygaśnięcia Okresów ważności posiadanych Pakietów lub po wykorzystaniu minut z przyznanych Pakietów.

<sup>&</sup>lt;sup>1</sup> Polkomtel S.A. z siedzibą w Warszawie, ul. Postępu 3, 02-676 Warszawa, wpisaną do rejestru przedsiębiorców Krajowego Rejestru Sądowego przez Sąd Rejonowy dla m.st. Warszawy XIII Wydział Gospodarczy Krajowego Rejestru Sądowego pod nr KRS: 20908, kapitał zakładowy 2.050.000.000 zł (w pełni wpłacony), NIP 527-10-37-727, REGON 011307968.<br><sup>2</sup> w rozumieniu Regulaminu świadczenia usług telekomunikacyjnych przez Polkomtel S.A. dla Użytkowników

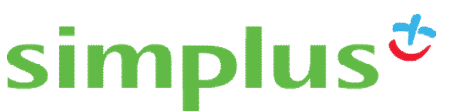

7. W przypadku, gdy Użytkownik korzysta jednocześnie z Profilu oraz z innych usług i promocji dostępnych w taryfie Twój Profil, połączenia głosowe wykonywane w ramach dodatkowych usług i promocji rozliczane są w pierwszej kolejności.

# **Informacje dodatkowe:**

- 8. Aktywacja Profilu zgodnie z pkt. 4 oznacza, że Użytkownik zapoznał się z treścią niniejszego Regulaminu i że ją akceptuje.
- 9. Polkomtel S.A. zastrzega możliwość zmiany Regulaminu bez konieczności podawania przyczyn. Informacja o zmianie Regulaminu zostanie podana przez Polkomtel S.A. do wiadomości na stronie internetowej [www.simplus.pl.](http://www.simplus.pl)
- 10. W kwestiach nieuregulowanych Regulaminem zastosowanie mają postanowienia Regulaminu świadczenia usług telekomunikacyjnych przez Polkomtel S.A dla Użytkowników.
- 11. Regulamin dostępny jest na witrynie internetowej pod adresem [www.simplus.pl](http://www.simplus.pl) oraz w siedzibie Polkomtel S.A.

# **Regulamin II promocji** "Darmowe Minuty w Plusie" ("Regulamin")

# **Opis promocji:**

- 1. Promocja "Darmowe minuty w Plusie" ("Promocja") jest organizowana przez Polkomtel S.A.<sup>3</sup> i obejmuje Użytkowników<sup>4</sup>, którzy korzystają z taryfy Twój Profil ("Użytkownicy") i aktywowali "Profil Wynurzenia w Plusie" ("**Profil**").
- 2. Promocja trawa od dnia 23 marca 2010 r. do odwołania.
- 3. W ramach Promocji Użytkownik, który w okresie trwania Promocji aktywował Profil, do każdego zasilenia konta kwotą minimum 10 PLN (z VAT) otrzyma pakiet od 30 do 600 minut na zasadach określonych w pkt 4 ("**Pakiet**").

# **Przyznawanie Pakietu:**

- 4. Zasady przyznawania Pakietów Użytkownikom;
	- a. Pakiet przyznawany jest Użytkownikowi spełniającemu warunki określone w pkt 1 i 3, który w okresie trwania Promocji zasili swoje konto kwotą minimum 10 PLN (z VAT);
	- b. Liczba przyznawanych minut w ramach każdego z Pakietów zależy od wartości dokonanego przez Użytkownika zasilenia konta ("**Zasilenie**") i wynosi:
		- − **30 minut**  dla zasilenia kwotą z przedziału 10 do 29 PLN
		- − **120 minut**  dla zasilenia kwotą z przedziału 30 do 49 PLN
		- − **240 minut** dla zasilenia kwotą z przedziału 50 do 99 PLN
		- − **600 minut –** dla zasilenia kwotą z przedziału 100 i więcej PLN
	- c. Pakiet zostanie przyznany automatycznie, bez konieczności dodatkowej aktywacji Pakietu, najpóźniej w ciągu 24 godzin od momentu dokonania Zasilenia konta zgodnie z lit. b;
	- d. Użytkownik otrzyma zwrotną wiadomość SMS potwierdzającą przyznanie Pakietu.

### **Zasady korzystania z Pakietu:**

- 5. Minuty wchodzące w skład przyznanych Użytkownikowi Pakietów mogą zostać wykorzystane na połączenia w ramach sieci Plus<sup>5</sup>.
- 6. Okres ważności Pakietu liczony jest od momentu Zasilenia konta (**"Okres ważności"**) i wynosi odpowiednio:
	- a. **168 godzin<sup>6</sup> –** dla zasilenia kwotą z przedziału 10 do 29 PLN
	- b. **720 godzin<sup>7</sup> –** dla zasilenia kwotą z przedziału 30 do 49 PLN
	- c. **2160 godzin<sup>8</sup> –** dla zasilenia kwotą z przedziału 50 do 99 PLN
	- d. **4320 godzin<sup>9</sup> –** dla zasilenia kwotą z przedziału 100 i więcej PLN
- 7. W przypadku dokonywania przez Użytkownika kolejnych Zasileń konta, Pakiety kumulują się.
- 8. W przypadku kumulacji Pakietów Okresy ważności nie sumują się. Dla zebranych Pakietów w pierwszej kolejności rozliczane są minuty z Pakietów z najkrótszym Okresem ważności.

 3 Polkomtel S.A. z siedzibą w Warszawie, ul. Postępu 3, 02-676 Warszawa, wpisaną do rejestru przedsiębiorców Krajowego Rejestru Sądowego przez Sąd Rejonowy dla m.st. Warszawy XIII Wydział Gospodarczy Krajowego Rejestru Sądowego pod nr KRS: 20908, kapitał zakładowy 2.050.000.000 zł (w pełni wpłacony), NIP 527-10-37-727, REGON 011307968.

<sup>4</sup> w rozumieniu Regulaminu świadczenia usług telekomunikacyjnych przez Polkomtel S.A. dla Użytkowników

<sup>5</sup> Z wyłączeniem numerów Premium Rate i numerów specjalnych w sieci Plus, w szczególności w ramach usług Numer Ulgowy, usługi dostępu do serwisów rozrywkowych i informacyjnych; numerów w sieci Sami Swoi, numerów specjalnych, połączeń z siecią Internet +48 601 100 321 oraz<br>połączeń z WAP +48 601 100 234, połączeń w roamingu międzynarodowym oraz połączeń międ

Okres ważności 168 godzin równy jest 7 dobom.

 $^7$  Okres ważności 720 godzin równy jest 30 dobom.

 $^8$  Okres ważności 2160 godzin równy jest 90 dobom.

 $^{9}$  Okres ważności 4320 godzin równy jest 180 dobom.

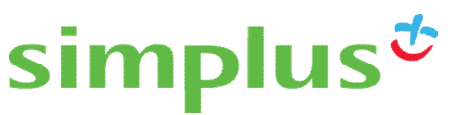

- 9. Użytkownik ma możliwość bezpłatnego sprawdzenia liczby niewykorzystanych minut w każdym z Pakietów oraz okresu ich ważności poprzez wpisanie w swoim telefonie krótkiego kodu: **\*121#** i naciśnięcie przycisku "zadzwoń".
- 10. Cyklicznie co 744 godziny od momentu aktywacji Profilu Polkomtel S.A. będzie sprawdzał czy konto Użytkownika jest aktywne. W przypadku, gdy konto Użytkownika nie będzie aktywne, Profil oraz przyznane Pakiety zostaną automatycznie dezaktywowane. Aby ponownie skorzystać z Promocji, należy dokonać ponownej aktywacji Profilu na zasadach określonych w regulaminie Profilu.

# **Informacje dodatkowe:**

- 11. Skorzystanie z Promocji oznacza, że Użytkownik zapoznał się z treścią niniejszego Regulaminu i że ją akceptuje.
- 12. Polkomtel S.A. zastrzega możliwość zmiany Regulaminu lub zakończenia Promocji bez konieczności podawania przyczyn. Zakończenie Promocji nie wpływa na warunki korzystania z przyznanego Pakietu. Informacja o zmianie Regulaminu lub zakończeniu Promocji zostanie podana przez Polkomtel S.A. do wiadomości na stronie internetowej [www.simplus.pl](http://www.simplus.pl).
- 13. W kwestiach nieuregulowanych Regulaminem zastosowanie mają postanowienia Regulaminu świadczenia usług telekomunikacyjnych przez Polkomtel S.A dla Użytkowników.
- 14. Regulamin dostępny jest na witrynie internetowej pod adresem [www.simplus.pl](http://www.simplus.pl) oraz w siedzibie Polkomtel S.A.